# Moyenne, Mode, Médiane et Étendue (J)

Calculez la moyenne, le mode, la médiane et l'étendue de chaque ensemble de données.

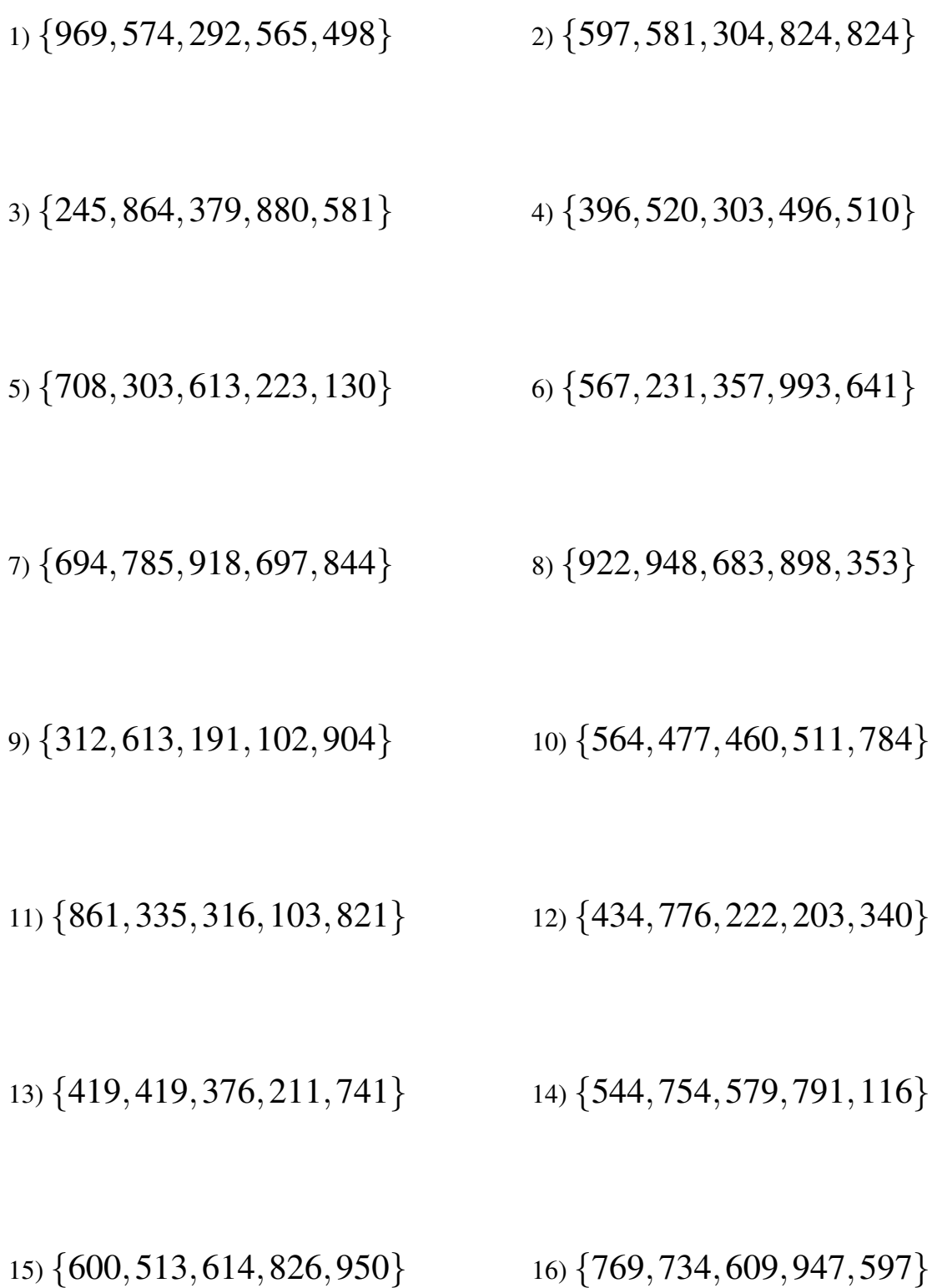

# Moyenne, Mode, Médiane et Étendue (J) Solutions

Calculez la moyenne, le mode, la médiane et l'étendue de chaque ensemble de données.

#### 1) {969,574,292,565,498}

Moyenne: 579.6 Médiane: 565

Pas de Mode Etendue: 677 ´

3) {245,864,379,880,581}

Moyenne: 589.8 Médiane: 581

Pas de Mode Etendue: 635 ´

# 5) {708,303,613,223,130}

Moyenne: 395.4 Médiane: 303

Pas de Mode Etendue: 578 ´

#### 7) {694,785,918,697,844}

Moyenne: 787.6 Médiane: 785

Pas de Mode Etendue: 224 ´

# 9) {312,613,191,102,904}

Moyenne: 424.4 Médiane: 312

Pas de Mode Étendue: 802

#### 11) {861,335,316,103,821}

Moyenne: 487.2 Médiane: 335

Pas de Mode Etendue: 758 ´

# 13) {419,419,376,211,741}

Moyenne: 433.2 Médiane: 419

Mode: 419 Etendue: 530 ´

# 15) {600,513,614,826,950}

Moyenne: 700.6 Médiane: 614

Pas de Mode Etendue: 437 ´

#### 2) {597,581,304,824,824}

Moyenne: 626 Médiane: 597

Mode: 824 Etendue: 520 ´

#### 4) {396,520,303,496,510}

Moyenne: 445 Médiane: 496

Pas de Mode Etendue: 217 ´

#### 6) {567,231,357,993,641}

Moyenne: 557.8 Médiane: 567

Pas de Mode Etendue: 762 ´

#### 8) {922,948,683,898,353}

Moyenne: 760.8 Médiane: 898

Pas de Mode Etendue: 595 ´

#### 10) {564,477,460,511,784}

Moyenne: 559.2 Médiane: 511 Pas de Mode Etendue: 324 ´

# 12) {434,776,222,203,340}

Moyenne: 395 Médiane: 340

Pas de Mode Etendue: 573 ´

#### 14) {544,754,579,791,116}

Moyenne: 556.8 Médiane: 579

Pas de Mode Etendue: 675 ´

#### 16) {769,734,609,947,597}

Moyenne: 731.2 Médiane: 734

Pas de Mode Etendue: 350 ´